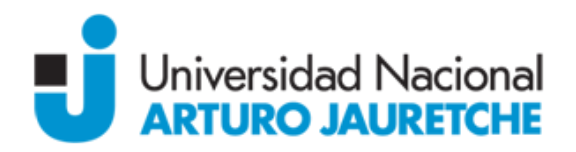

# **Programa Regular**

**Asignatura:**Informática Aplicada a Ciencias de la Salud

**Carrera/s:**Tecnicatura Universitaria en Farmacia hospitalaria

**Ciclo Lectivo:***2017.* 

**Docente/s:Jaquenod, Marcelo (Titular); Said, Matías,** 

**Carga horaria semanal:***3 horas áulicas* 

**Tipo de Asignatura:**Asignatura teórico-práctica

# **Fundamentación y Objetivos:**

Hoy día la informática ha pasado a ser una herramienta fundamental para acompañar y fortalecer las acciones que se desarrollan dentro del campo de la Salud.

La confección correcta de los currículm vitae, la escritura correcta de monografías, artículos, tesinas. La correcta utilización de las referencias bibliográficas. La forma más efectiva de presentar a una audiencia un trabajo científico. La toma de decisiones fundamentadas en la evidencia con la ayuda de las búsquedas bibliográficas en los sitios de referencia más válida, son tan solo algunos ejemplos de los elementos que ya forman parte de la realidad cotidiana en las ciencias de la salud.

Es así que esta asignatura se propone fortalecer los conocimientos previos en Informática de los estudiantes e ingresarlos a las nuevas herramientas y tecnologías aplicables a las ciencias de la salud, tanto en la formación

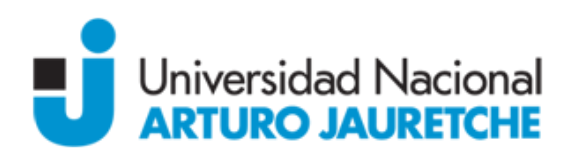

teórica como en la práctica, con trabajos prácticos basados en ejemplos obtenidos de la vida real.

Se espera así que estudiante pueda incrementar sus habilidades informáticas, en este caso, aplicadas específicamente a las ciencias de la salud.

#### **Son sus objetivos:**

- Que los estudiantes de la licenciatura adquieran y tengan habilidades suficientes para el manejo de manera efectiva las aplicaciones básicas (editores, hojas de cálculo, presentaciones) en sus tareas vinculadas a las ciencias de la salud.
- Que adquieran habilidades en el manejo de herramientas específicas para en el campo de las ciencias de la salud, principalmente para:
	- o Fortalecer sus conocimientos básicos adquiridos de Informática con utilidades adicionales de las herramientas Word, Excel y Power Point para su ejercicio profesional
	- o Saber confeccionar Monografías, Artículos científicos, Currículum Vitae y Tesinas
	- o Conocer de los enlaces a los principales sitios de referencia médica.
	- o Saber referenciar Citas bibliográficas
	- o Saber realizar Búsquedas bibliográficas
	- o Conocer el manejo básico de Bases de datos

# **Contenidos mínimos:**

Los contenidos mínimos consideran el manejo práctico de las herramientas informáticas para la organización y asistencia

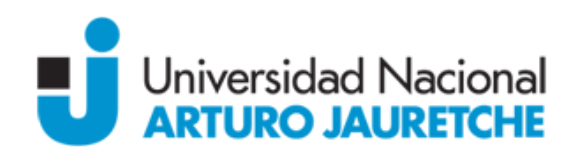

de quirófanos (paquetes informáticos office). Así también las que permiten ampliar los conocimientos con la búsqueda de bibliografía científica y la presentación de informes escritos o visuales

## **Contenidos Temáticos o Unidades:**

#### **Unidad 1**

Nivelación y repaso de los conocimientos adquiridos en Informática I. Aspectos fundamentales a tener en cuenta en la selección y utilización de las utilidades específicas del software básico aplicado a las ciencias de la salud<sup>i</sup>

- Editores de texto
- Hojas de Cálculo
- Presentaciones
- Otras herramientas específicas para el uso médico<sup>ii</sup>

## **Unidad 2**

*Aspectos y recomendaciones específicas en referencia a la aplicación de la confección de Currículum Vitae, Monografías Trabajos científicos y Tesinas. Referencias Bibliográficas.*

- Editores de Texto: aspectos básicos de formato a tener en cuenta en la confección de documentos para presentación de informes, trabajos científicos y tesinas. Utilización de los sistemas de referencias bibliográficas incluidas en los procesadores de texto.
- Hojas de cálculo: relacionamiento entre celdas, uso de filtros y tablas dinámicas.
- Presentaciones<sup>iii</sup>: recomendaciones para la confección de una presentación efectiva. Cantidad máxima de diapositivas,

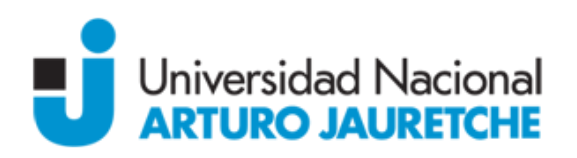

tamaño de fuentes recomendado, texto máximo recomendado. Gráficos y tablas con título y referencias, etc.

Acrobat<sup>iv</sup>: importancia de convertir documentos a este formato, herramientas disponibles para hacerlo. Lectores de este formato.

#### **Unidad 3**

*Herramientas específicas para el uso en las ciencias de la salud*

- Búsquedas bibliográficas científicas<sup>v</sup>, utilización de PubMed y las principales bases de datos bibliográficas
- Citas bibliográficas<sup>vi</sup>: utilización del programa Mendeley (un gestor gratuito de referencias académicas para ayudar a organizer su investigación.).

#### **Unidad 4**

- Confección de Bases de datos para investigaciones: generar cuestionarios y analizarlos, graficar resultados, el programa EpiInfovii.
- Principales sitios en Internet de Información Médica<sup>viii</sup>.

#### **Bibliografía Obligatoria:**

i *Aprendizaje en el uso de Word, Excell y Power Point, Universidad de Navarra. Disponible en: [http://www.publispain.com/supertutoriales/ofimatica/office/ú](http://www.publispain.com/supertutoriales/ofimatica/office/)ltima vista el 7 de Junio de 2014*

iii*Area científica Nenarini. Consejos para presentaciones. Disponible en: [http://www.formacionsanitaria.com/pdf](http://www.formacionsanitaria.com/pdf-zip/consejos.pdf)[zip/consejos.pdf](http://www.formacionsanitaria.com/pdf-zip/consejos.pdf) última vista el 7 de Junio de 2014*

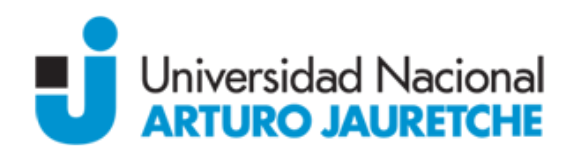

iv*Sociedad española de Endocrinología Pediátrica. Manejo y funciones básicas de Acrobat Reader. Disponible en: [http://www.seep.es/acrobat/acrobat\\_seep.htmú](http://www.seep.es/acrobat/acrobat_seep.htm)ltima vista el 7 de Junio de 2014* v*Villegas Tripiana, Irene. Curso Búsqueda Bibliográfica en PubMed. Disponible en: [http://www.ephpo.es/UNIP/documentos/TEMARIO%20DEL%20CURSO%20PUBMED](http://www.ephpo.es/UNIP/documentos/TEMARIO%20DEL%20CURSO%20PUBMED.pdf) [.pdf](http://www.ephpo.es/UNIP/documentos/TEMARIO%20DEL%20CURSO%20PUBMED.pdf) última vista el 8 de Junio de 2014* viii*SciELO - ScientificElectronic Library Online (Biblioteca Científica Electrónica en Línea). Disponible en:* 

*<http://www.scielo.org/php/index.php?lang=es>*

*última vista el 8 de Junio de 2014*

# **Bibliografía de consulta:**

ii*Sociedad española de Endocrinología Pediátrica. Manejo y funciones básicas de Acrobat Reader. Disponible en: [http://www.seep.es/acrobat/acrobat\\_seep.htmú](http://www.seep.es/acrobat/acrobat_seep.htm)ltima vista el 7 de Junio de 2014*

vi*Gálvez Salinas, José Alfonso. Manual de Mendeley: Gestor de referencias bibliográficas. Disponible en: [http://www.ugr.es/~mm3/urb/ManualMendely.pdf](http://www.ugr.es/%7Emm3/urb/ManualMendely.pdf) última vista el 8 de Junio de 2014*

vii*ChiuAlvarez, Mónica. Dpto. de Epidemiología DIPLAS-MINSAL.Chile. GUIA PARA USO DE EPIINFO. Disponible en: [http://epi.minsal.cl/epi/html/presenta/Taller2011/Dia2/Guia\\_Epiinf](http://epi.minsal.cl/epi/html/presenta/Taller2011/Dia2/Guia_Epiinfo.pdf) [o.pdf](http://epi.minsal.cl/epi/html/presenta/Taller2011/Dia2/Guia_Epiinfo.pdf) última vista el 8 de Junio de 2014*

# **Modalidad de dictado:**

Todas Las unidades son fundamentalmente teóricas. Los estudiantes deberán complementar lo expositivo con lecturas y

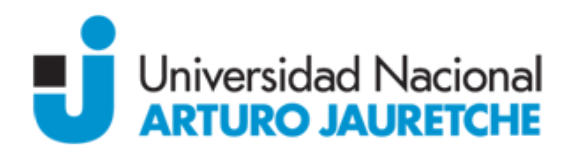

realizar actividades en computadoras y/o pequeños grupos que permitan reforzar lo aprendido en la exposición del docente.

#### **Actividades extra-áulicas**

Ejercitación de los contenidos aprendidos en clase. Deberán enviar víaCampus Vitual de la UNAJ los ejercicios. Se busca reforzar así lo aprendido en clase. Estas actividades servirán para reforzar la nota de concepto de cada estudiante que será tenida en cuenta en el momento de colocar la nota final de la materia.

#### **Evaluación:**

Los/las alumnos/as deben poseer una asistencia no inferior al 75% en las clases para aprobar la cursada.

La materia puede aprobarse por promoción o evaluación final. Se adoptarán los criterios de la Universidad consignados en el Reglamento Académico vigente aprobado por Resolución (R): 43/14.

Pueden promocionar aquellos alumnos que obtengan 7 (siete) o más puntos de promedio entre todas las instancias evaluativas, sean éstas parciales o sus recuperatorios, debiendo tener una nota igual o mayor a seis (6) puntos en cada una de éstas.

Deberán realizar el examen final regular aquellos/as alumnos/as que hayan obtenido una calificación de al menos de 4 (cuatro) y no se encuentren en las condiciones de promoción.

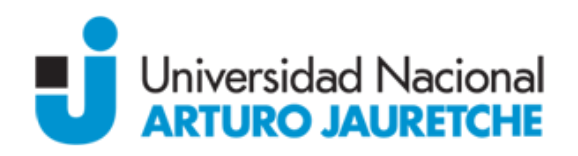

Se realizará un primer parcial y recuperatorio al finalizar las unidades 1 y 2 y un segundo parcial y recuperatorio al finalizar las unidades 3 y 4.